Verteiler

Patrick Carulli Prorektor Roland von Burg Berufsschullehrperson Hans-Rudolf Niederberger<sup>1)</sup> Berufsschullehrperson Sekretariat Hausdienst

Lernende Ausbildner/innen über Lernende

# Berifft **EINLADUNG Vorbereitung Lehrabschlussprüfung 2009 Elektromonteur / in Klase 4b**

Details Das Detailprogramm, Laborübungen von einfachen Grundlagen und die Erläuterungen zur Werkstatt werden separat am Kursstart abgegeben. Die Prüfungsaufgaben im Schriftlichen sind Zusammenstellungen aus alten Lehrabschlussprüfungen.

**Freitag, 29. Mai 2009** 

### **Samstag, 9. Mai 2009**

(6 Sequenzen)

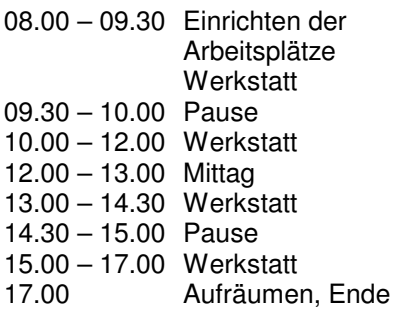

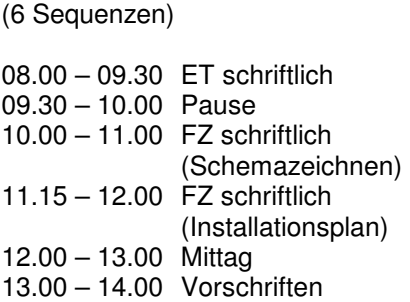

fungen

#### **Samstag, 30. Mai 2009**  (6 Sequenzen)

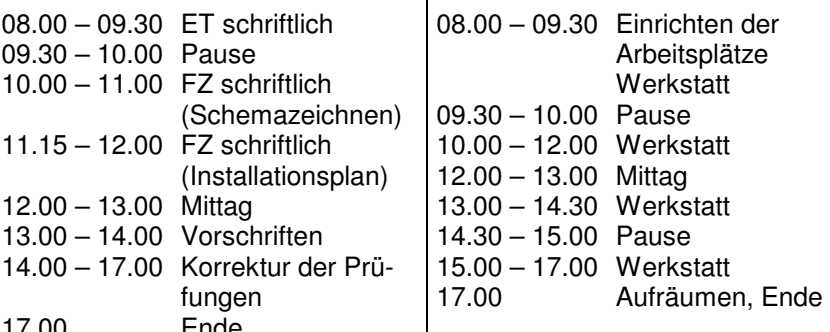

## Zimmer **4.202, 4.203, 4.205, 4.206, 4.207 4.208, 3.204**

Wichtige **Bemerkungen** Ich freue mich, mit Ihnen diese Vorbereitung durchführen zu können und hoffe auf einen reibungslosen Ablauf. Die Vorbereitung ist aus unserer Erfahrung als sehr wichtig zu betrachten. Diese Repetitionstage sind für alle **nicht obligatorisch**. Nach Richtlinien des Kantons Zug wird für die Vor-

17.00 Ende

bereitung Fr. 10.- pro Person und Lektion erhoben. Bei Abwesenheit wegen Unfall, Krankheit, usw. muss sich der Teilnehmer telefonisch abmelden.

Mit freundlichen Grüssen

Kursleitung $1$ 

**Kanton Zug** 

www.ibn.ch Auflage

# **Beailprogramm Vorbereitung zur Lehrabschlussprüfung**

An verschiedenen Arbeitsplätzen wird nach genauem Einsatzplan gearbeitet. Es wird in einer Dreiergruppe die vorgegebene Werkstatt durchgearbeitet. Im Allgemeinen wird immer am Posten eine Person befragt, eine Person macht Notizen und die dritte Person stellt die Fragen. Zu jedem Posten werden die Leistungen im persönlichen Laufzettel festgehalten. Der Laufzettel ist persönlich und dient zur weiteren Vorbereitung auf die Lehrabschluss-Prüfung.

Jeder führt über die gestellten Fragen eine Pendenzenliste und es soll darauf geachtet werden, dass möglichst nicht die gleichen Fragen gestellt werden.

# **Werkstatt-Unterricht**

(Es wird gleichzeitig an verschiedenen Arbeitsorten gearbeitet)

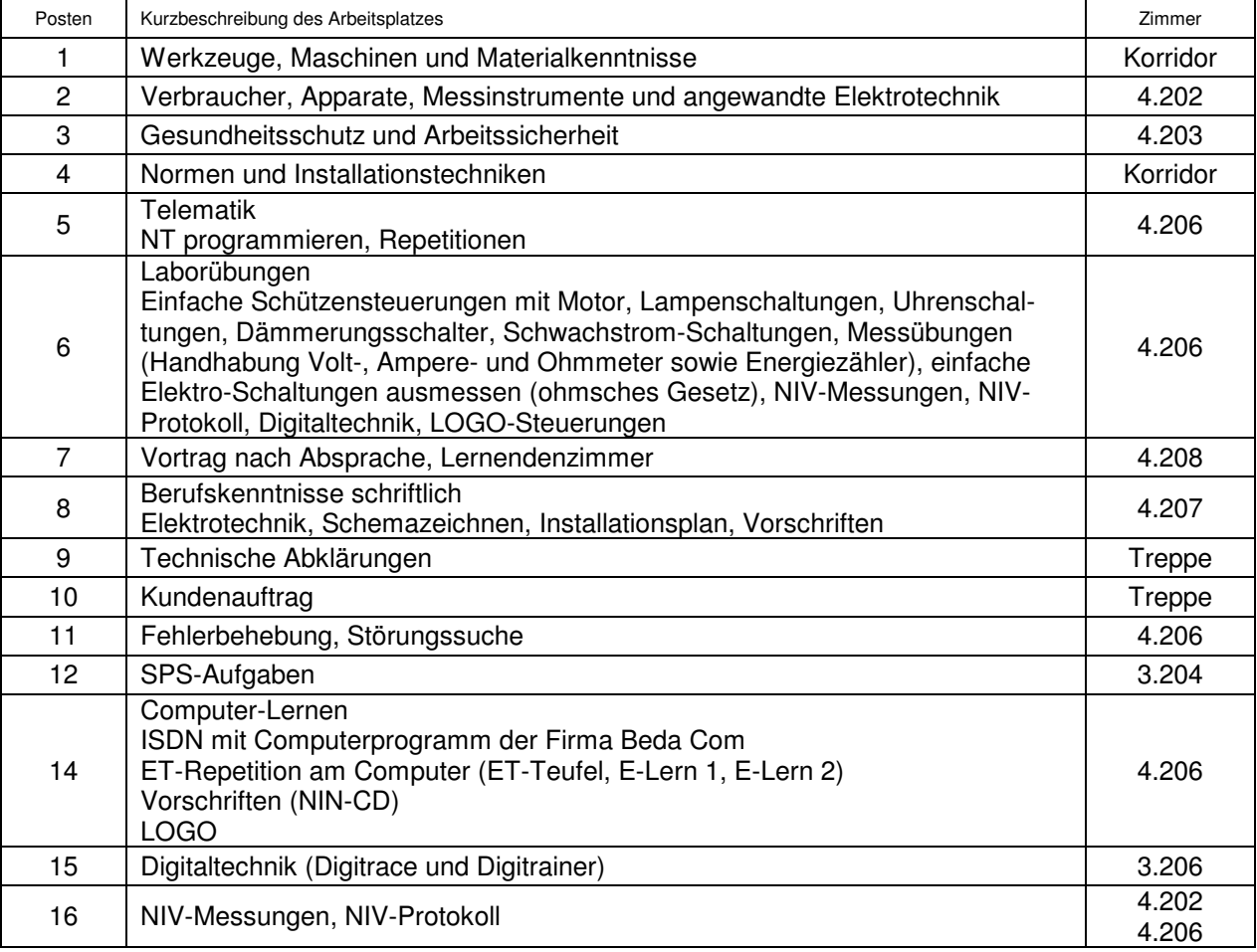

Die Laufzettel sowie der Einsatzplan wird am Kurstag abgegeben. Die Zuteilung der Personen an den Posten wird laufend gewechselt.

### **Achtung:**

Der Durchgang im Korridor ist unbedingt als Fluchtweg freizuhalten. Bitte keine Bänke und Tische quer in den Raum stellen.

 $\equiv$  Kanton Zug